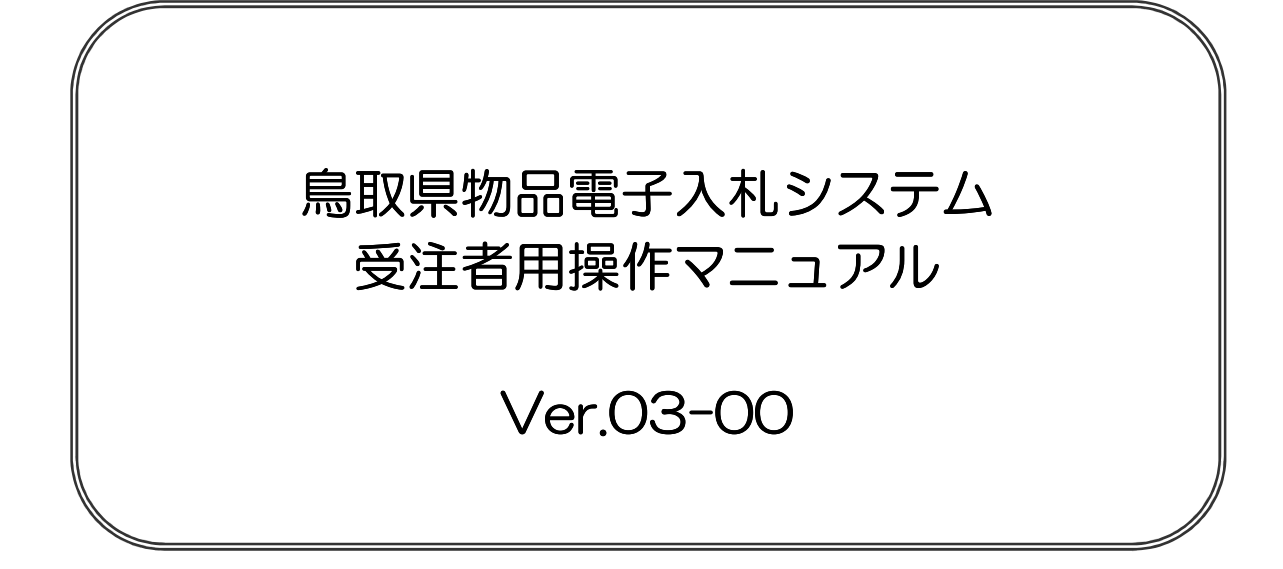

## 令和 2 年 9 月 鳥取県物品契約課

## 【 改訂履歴 】

- 2006 年 3 月 Ver.01-00 新規作成
- 2006 年 9 月 Ver.01-01 改訂
	- ・ 第 4 章 P5
		- (改訂前) 代表窓口連絡先情報が初期表示されます。
		- (改訂後) IC カード利用部署情報が初期表示されます。
		- ・ 第 5 章 P5
			- (改訂前) 代表窓口連絡先情報が初期表示されます。
			- (改訂後) IC カード利用部署情報 (ID 登録依頼者連絡先情報) が 初期表示されます。
- 2010 年 6 月 Ver.01-02 改訂
- 2015 年 3 月 Ver.02-00 改訂
- 2020 年 9 月 Ver.03-00 改訂

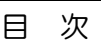

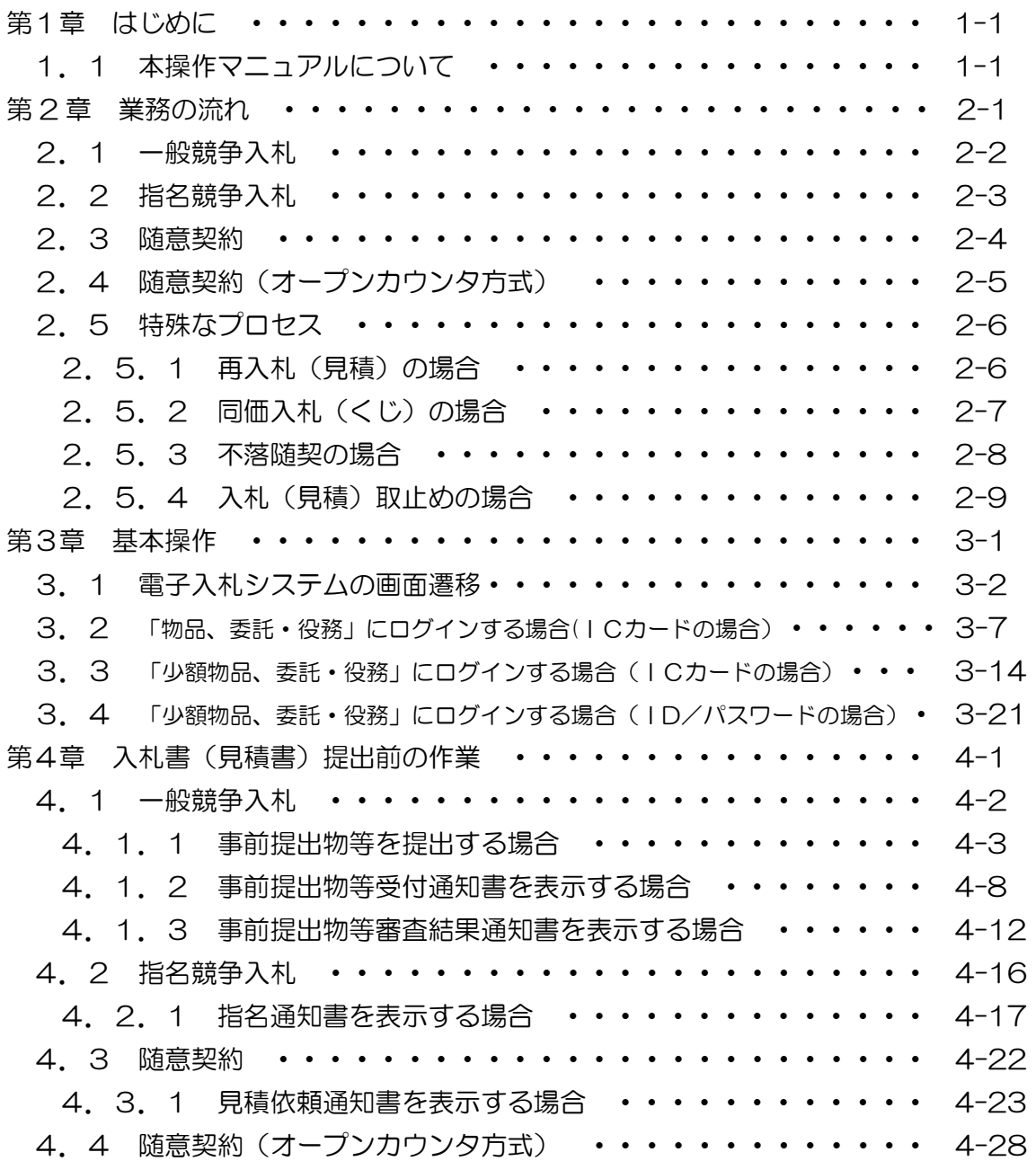

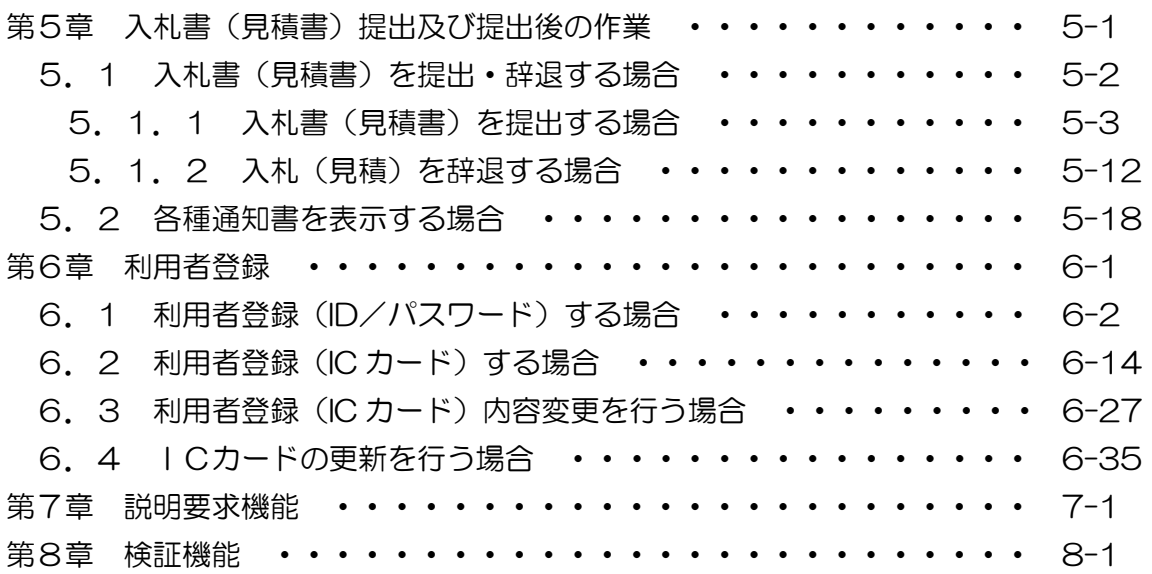